## **Das Öffnen und Schließen des Tabernakels in der St. Johannes-Kirche**

Gerade bei barocken Altären kann man als Kommunionhelfer überrascht sein, weil man nicht sofort den Zugang zum Tabernakel findet.

Deshalb hier folgende bildliche Anleitung für die St. Johannes-Kirche.

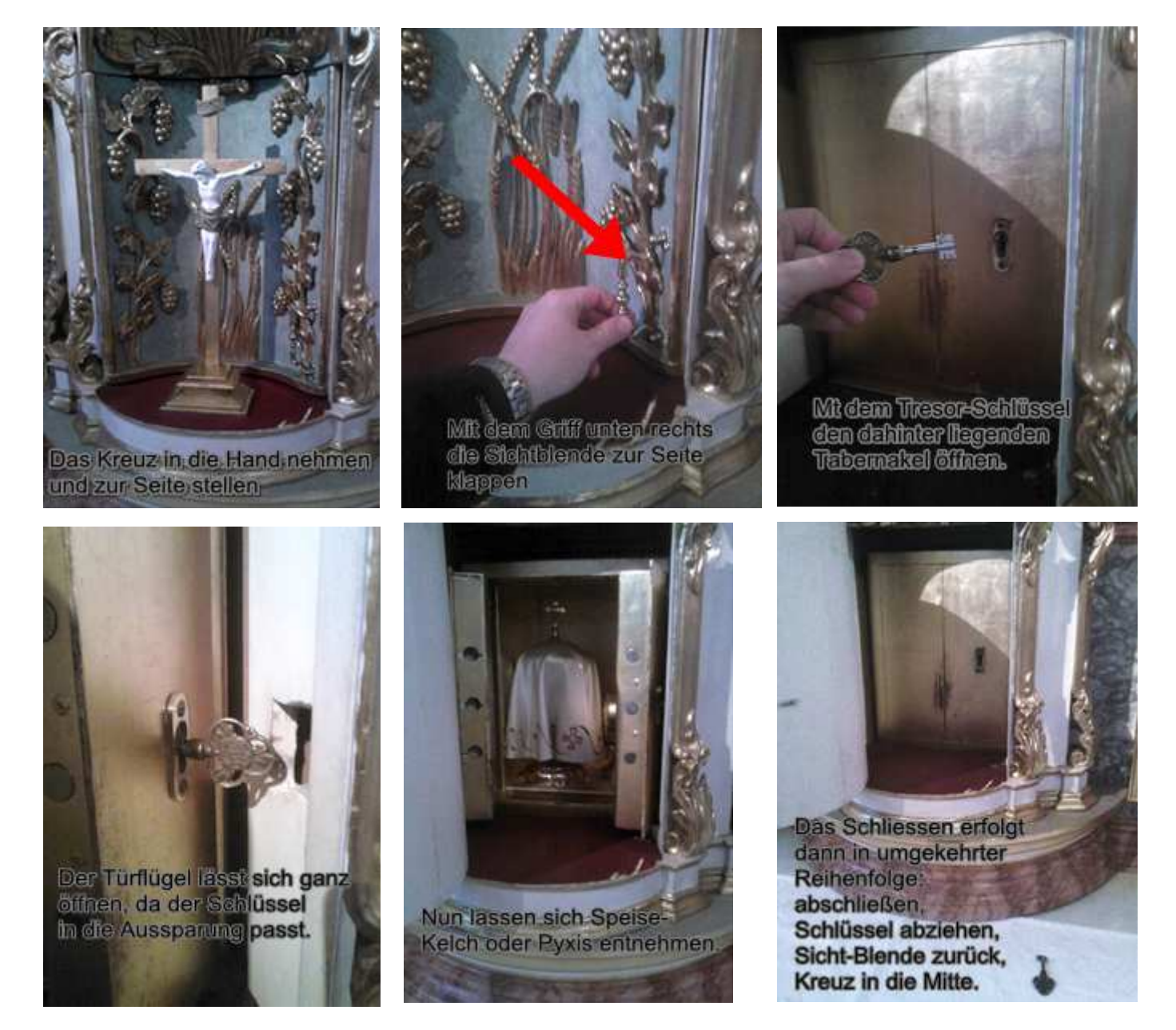

(P.S. An manchen barocken Altären ist es nicht eine Sichtblende, die zur Seite geklappt wird, sondern ein Rondell, dass (im nicht versperrten Zustand) gedreht wird und dann denn Zugriff auf eine andere Seite des Rondells freigibt.)